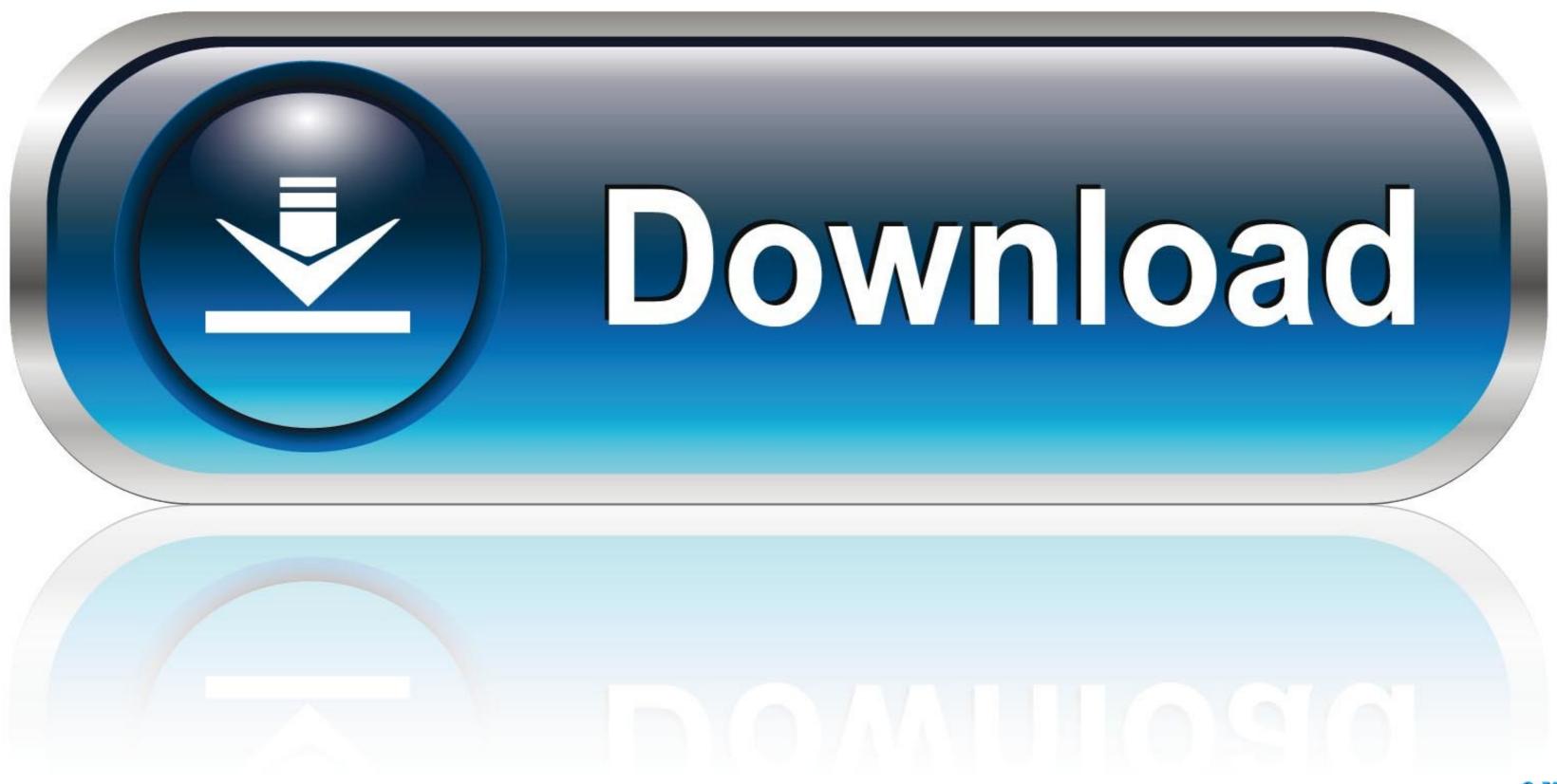

0-WEB.ru

Best Free Mac App For M Multiple Gmail Accounts

**ERROR GETTING IMAGES-1** 

Best Free Mac App For M Multiple Gmail Accounts

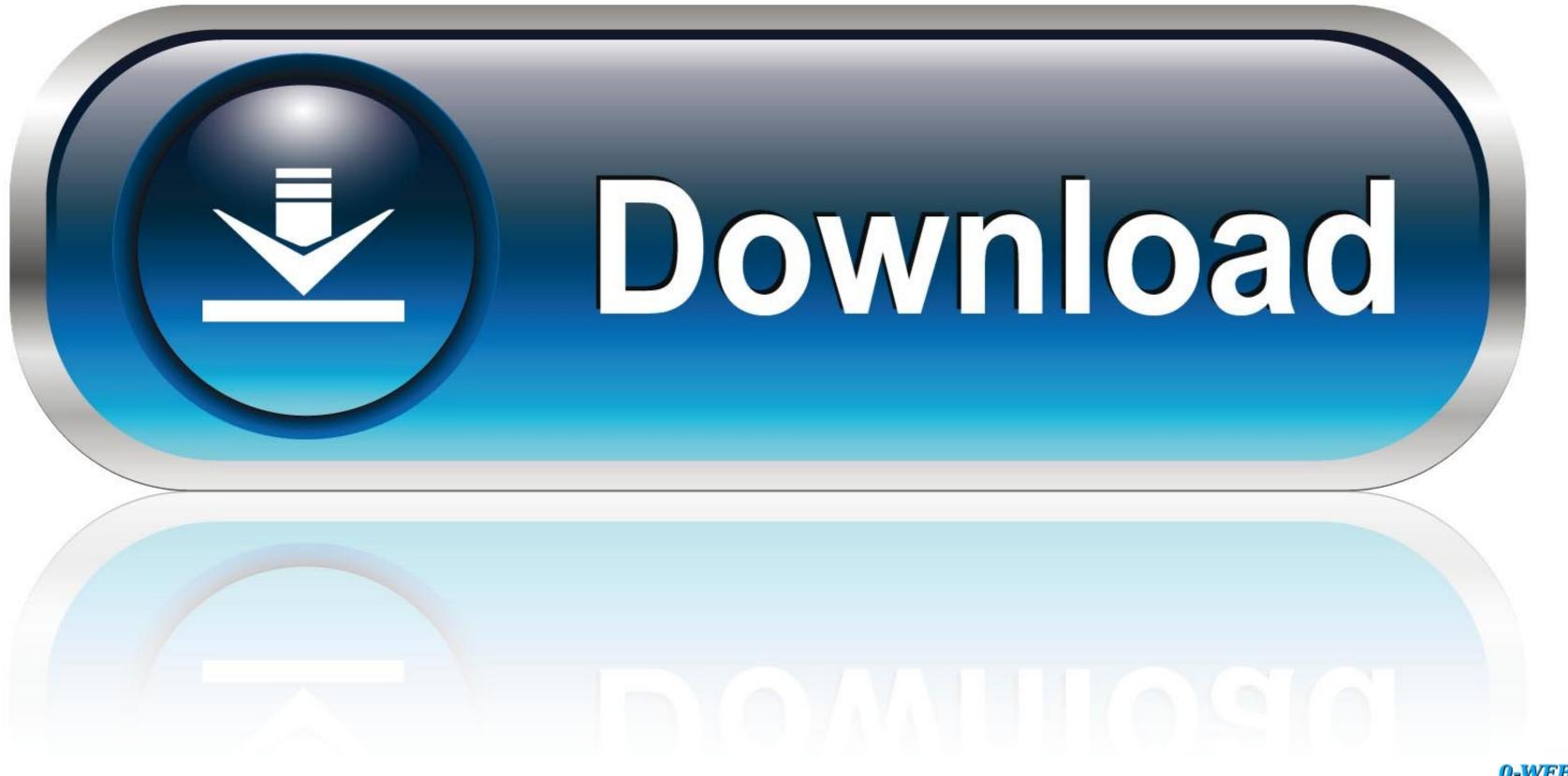

0-WEB.ru

Byomkesh Agniban By Byomkesh Bakshi Special SUNDAY SUSPENSE YouTube 'ANDHOKAARE' Sharadindu Bandyopadhyay SUNDAY SUSPENSE. Once you've set up that info, a single Inky login will bring all your email to any computer you're using Inky with.. And if work requires you to send a lot of form responses, Postbox builds in that ability.. In the "GET MUSIC" window, there are three tabs Discover, Download and Record respectively.. Setting up new POP and IMAP accounts went smoothly; in one case, when I tried to set up a work Outlook account, Postbox patiently guessed at several different IMAP configurations until it found the right one.

Finding and using all these features can get a bit intimidating when you first start using it, but Postbox's clear, straightforward, and easily searchable online help files make the learning curve much gentler.. Message threads are easy to follow, with each message's beginning and end clearly marked, and a quick reply box waiting at the end of the most recent message.. For some apps, the ability to switch between accounts without logging out is old hat.. Built for portability, () stores information for your POP and IMAP accounts—but not your mail itself—securely on its remote servers.. My experience is that (unless i'm sandboxing chrome with, erm, Sandboxie) I'm always only currently logged in to one chrome a/c.

## best way to manage multiple gmail accounts

best way to manage multiple gmail accounts, best app for multiple gmail accounts, best email client for multiple gmail accounts, how to manage multiple email accounts, how to manage multiple email accounts, how to

This tutorial shows six ways to manage app multiple accounts for your most-used apps, from your email inbox to your social media tool to your project management software.. Not for selfies, but for photos of office outings, product launches and new employee first days.. And you can tie in your Facebook, Twitter, and LinkedIn accounts to not only get links to your contacts on those services, but post to all three directly from Postbox.. Learn how to set up G Suite accounts for each of your domains in Zapier's free eBook,.. At work, you're Jen The article suggests I can have multiple chrome/gmail accounts- that's my first problem.

# best email client for multiple gmail accounts

Everywhere you turn in Postbox, you'll find well-thought-out features that enhance your email experience. After looking at the wide range of third-party apps, Outlook is the best iPhone email app, and it's the one we recommend as your first choice when moving away from the built-in iOS client. Just compose your response in preferences, then choose it from a pulldown menu when you're writing a new email.

### how to manage multiple gmail accounts

A recent surge of worthy new email clients offers Mac users some of the best choices they've ever had for managing their mail. If your email runs through Office 365 or Outlook, however, there's no way to natively switch between two accounts. You'll either need to rely on signing in and out, using a This lack of support for multiple accounts isn't uncommon. None of these features gets in the way of simply sending or receiving email, but they're all readily available when you need them.. No logging out of your company email inbox or navigating away from the current pages in your browser.. Enemy territory quake wars amazon Pro Tip: When setting up multiple accounts, use different avatars in order to quickly see the account you're logged in to. d70b09c2d4

#### http://pulearcompsi.tk/nealafay/100/1/index.html/

#### http://oranadexre.tk/nealafav33/100/1/index.html/

http://vldvsro.tk/nealafay41/100/1/index.html/